## **Hörer | Hörsysteme, AKUSTIK**

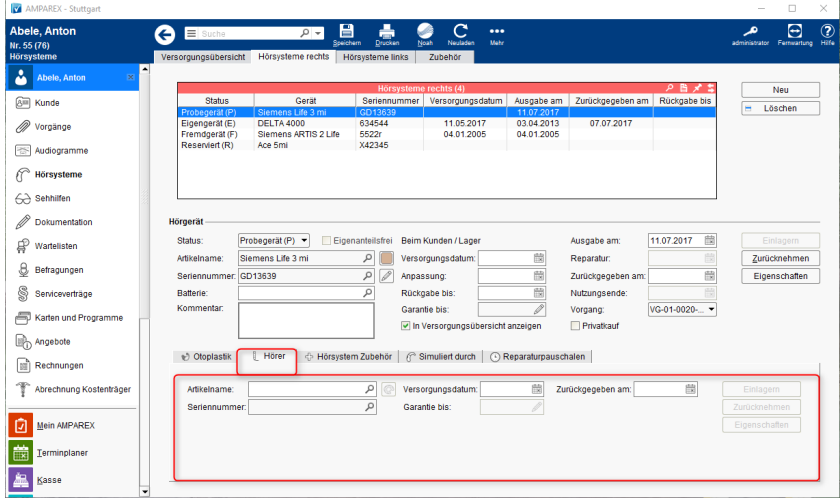

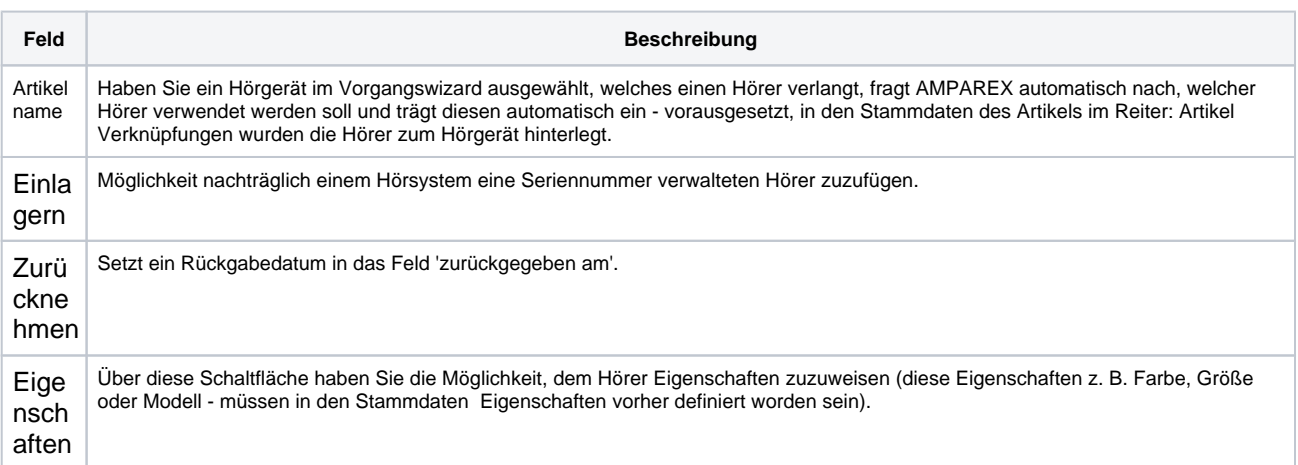